## **The Database Update Framework - Feature #86**

## **How to delete the default constraint for a column**

08/30/2017 01:28 PM - Todd Forsberg

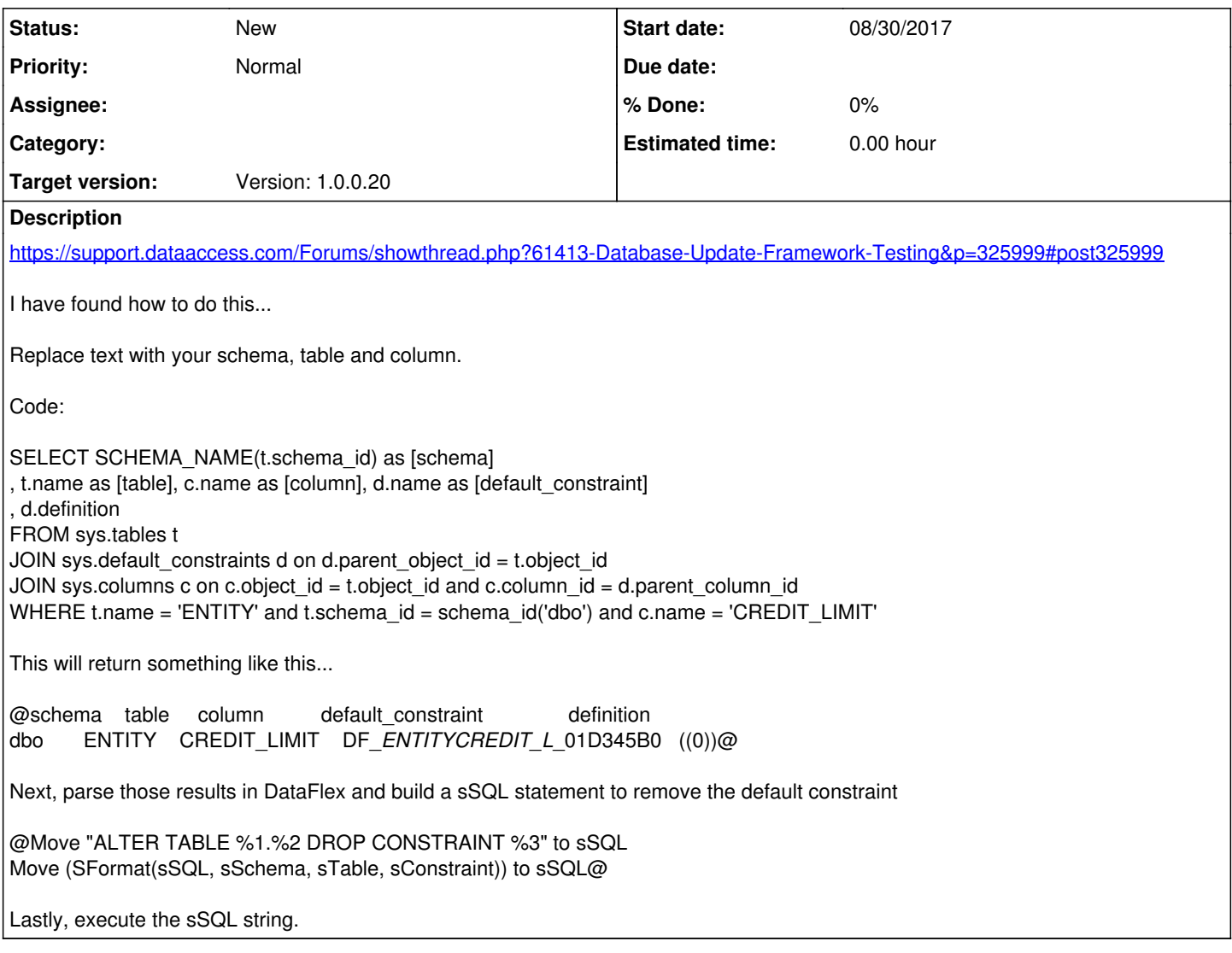